Extrait du Besançon Portail Langues

http://langues.ac-besancon.fr/spip.php?article472

# **Into the job market**

- Numérique - Baladodiffusion - Exemples d'usage - Baladodiffusion - Anglais - Exemples d'usage -

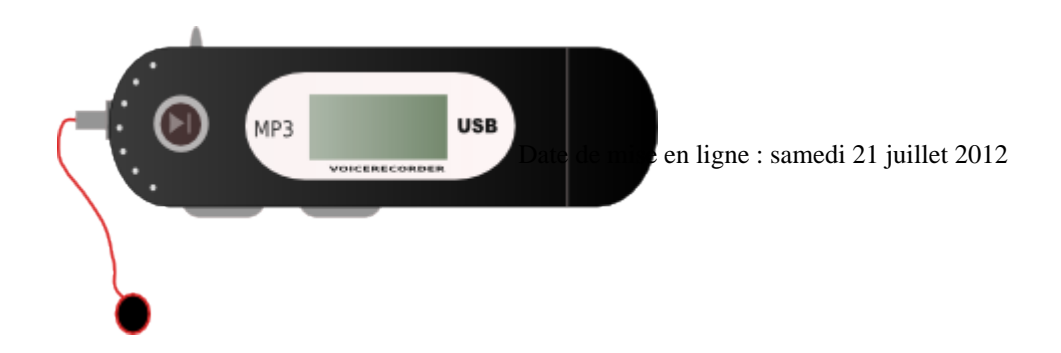

**Description :** 

Description d'une séquence sur les métiers en 3e. Le projet permet de travailler la lecture et le dialogue grâce par le biais de la baladodiffusion.

**Copyright © Besançon Portail Langues - Tous droits réservés**

**Thème de la séquence :** les métiers

**Nombre de séances :** environ 6 séances

**Activité langagière travaillée :** Expression Orale en continu et Expression Orale en interaction

### **Plus value visée grâce au baladeur :**

- Þ. Entrainement à la maison : les élèves rendent leur devoir 'oral' qu'ils estiment de bonne qualité (pour l'évaluation en lecture) ;
- Þ. Gain de temps : tous les élèves peuvent être évalués en 1 heure pour le dialogue.

**Niveau CECR :** A2 (lecture) et B1 (interaction orale)

**Ressource utilisée :** CD du manuel Enjoy 3e (Editions Didier) et dialogue élaboré par eux-mêmes en s'aidant du manuel et du cours

**Media utilisé :** lecteur CD, baladeur audio mp3 et duplicator BARTHE (qui permet de sauvegarder tous les fichiers des élèves simultanément)

### **Descriptif rapide du projet :**

Dans le cadre d'une séquence sur les métiers en 3e, les élèves travaillent leur prononciation à partir du dialogue du manuel puis réinvestissement leurs connaissances dans un entretien d'embauche.

# **Détail sur la mise en oeuvre :**

# **Séance 1 :**

Þ Anticipation (description d'images)

### **Séance 2 :**

Þ Compréhension orale ( travail sur une grille d'écoute à partir du workbook) suivie d'une reformulation et d'une trace écrite dans le cahier.

#### **Séance 3 :**

 Réflexion sur la langue : questions avec how-..., modaux will, would, could, be+ adjectif to (ready, willing,...) ; present perfect (expérience professionnelle)

# **Séance 4 : Travail de la prononciation :**

Réflexion sur l'intonation des questions.

٠ Écoute, répétition et imitation des dialogues en classe. Le dialogue travaillé sert de modèle phonologique et constitue un entrainement oral pour l'entretien d'embauche final.

Homework : Écoute et travail de la prononciation du dialogue à partir du CD audio élève.

## **Séance 5 :**

- Évaluation orale en lecture (dialogues du livre)
- ٠ Préparation de l'entretien d'embauche : tous les élèves préparent le rôle de l'employeur ET du candidat.

### **Barème proposé :**

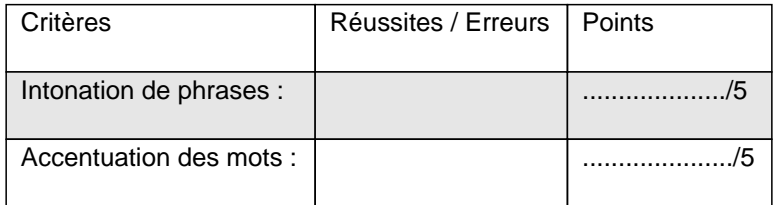

 <a href="sites/langues/IMG/odt/evaluation\_lecture\_dialogue-2.odt" title='OpenDocument Text - 11.7 ko' type="application/vnd.oasis.opendocument.text">

### **Évaluation lecture de dialogue**

Exemple de production de 2 élèves :

 <audio class="mejs mejs-1026 mejs-dewplayer" data-id="49f6e1059178d7f99e3bf48b405d91cb" src="sites/langues/IMG/mp3/LECTURE\_paragraphe\_eleve\_AB.mp3" type=""

data-mejsoptions='{"alwaysShowControls": true,"loop":false,"audioWidth":"100%"}' data-mejsplugins='null' controls="controls" > /\* Dewplayer \*/ .mejs-container.mejs-dewplayer { background: none; } .mejs-dewplayer .mejs-controls { background: none; } .mejs-dewplayer .mejs-controls .mejs-playpause-button { width: 42px; } .mejs-dewplayer .mejs-controls .mejs-playpause-button button { background:

url("http://langues.ac-besancon.fr/plugins/lecteur\_multimedia-2/css/img/controls-dewplayer.png") no-repeat left -32px; width: 36px; margin-right: 0; } .mejs-dewplayer .mejs-controls .mejs-play button:hover { background-position: left 0; } .mejs-dewplayer .mejs-controls .mejs-pause button { background-position: left -64px; } .mejs-dewplayer .mejs-controls .mejs-pause button:hover { background-position: left -96px; } .mejs-dewplayer .mejs-controls div.mejs-time-rail { padding-top: 2px; } .mejs-dewplayer .mejs-controls .mejs-time-rail span { height:16px; border-radius: 4px; } .mejs-dewplayer .mejs-controls .mejs-time { padding-top: 5px; } .mejs-dewplayer .mejs-controls .mejs-time-rail

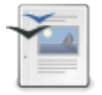

.mejs-time-total { background: #eaeaea; } .mejs-dewplayer .mejs-controls .mejs-time-rail .mejs-time-loaded { background: #eaeaea; } .mejs-dewplayer .mejs-controls .mejs-time-rail .mejs-time-current { background: #A7DE6B; } .mejs-dewplayer .mejs-controls .mejs-currenttime-container{ position: absolute; top:4px; right:50%; margin-right: -18px; color:#fff; z-index:2; } .mejs-dewplayer .mejs-controls .mejs-currenttime-container::after { content:"|"; display: block; position: absolute; color: #fff; right:-1px; top:1px; height:16px; width:auto; padding:5px 0 0; } .mejs-dewplayer .mejs-controls .mejs-duration-container { position: absolute; top:4px; left:50%; margin-left: 18px; color:#fff; z-index:2; } .mejs-dewplayer .mejs-controls .mejs-volume-button { width:1px; visibility:hidden; } .mejs-dewplayer .mejs-controls div.mejs-horizontal-volume-slider { width:1px; visibility:hidden; } **Lecture**

## **Séance 6 : Tâche finale**

**Expression orale en interaction** : les élèves conçoivent un dialogue entre l'employeur et le candidat. Ils **découvrent leur rôle en début de séance** et doivent finaliser leur enregistrement avant la fin de l'heure.

Les **15 dernières minutes sont consacrées à l'enregistrement**. Ils sont libres de gérer leur temps comme bon leur semble : soit ils s'enregistrent tout de suite, s'écoutent et recommencent en fonction de leur performance, soit ils s'entraînent d'abord plusieurs fois et s'enregistrent ensuite mais n'ont pas le temps de se ré écouter. Ils n'ont pas le droit de passer le délai de 15 minutes.

Le barème utilisé est légèrement adapté du "Test Performance" du manuel Enjoy 3e.

Exemple de production de 2 élèves :

 <audio class="mejs mejs-1027 mejs-dewplayer" data-id="3058c0d78ee31abed7ca7220dabbb46c" src="sites/langues/IMG/mp3/PPI\_entretien\_embauche\_eleveAB.mp3" type="" data-mejsoptions='{"alwaysShowControls": true,"loop":false,"audioWidth":"100%"}' data-mejsplugins='null' controls="controls" >/\* Dewplayer \*/ .mejs-container.mejs-dewplayer { background: none; } .mejs-dewplayer .mejs-controls { background: none; } .mejs-dewplayer .mejs-controls .mejs-playpause-button { width: 42px; } .mejs-dewplayer .mejs-controls .mejs-playpause-button button { background: url("http://langues.ac-besancon.fr/plugins/lecteur\_multimedia-2/css/img/controls-dewplayer.png") no-repeat left -32px; width: 36px; margin-right: 0; } .mejs-dewplayer .mejs-controls .mejs-play button:hover { background-position: left 0; } .mejs-dewplayer .mejs-controls .mejs-pause button { background-position: left -64px; } .mejs-dewplayer .mejs-controls .mejs-pause button:hover { background-position: left -96px; } .mejs-dewplayer .mejs-controls div.mejs-time-rail { padding-top: 2px; } .mejs-dewplayer .mejs-controls .mejs-time-rail span { height:16px; border-radius: 4px; } .mejs-dewplayer .mejs-controls .mejs-time { padding-top: 5px; } .mejs-dewplayer .mejs-controls .mejs-time-rail .mejs-time-total { background: #eaeaea; } .mejs-dewplayer .mejs-controls .mejs-time-rail .mejs-time-loaded { background: #eaeaea; } .mejs-dewplayer .mejs-controls .mejs-time-rail .mejs-time-current { background: #A7DE6B; } .mejs-dewplayer .mejs-controls .mejs-currenttime-container{ position: absolute; top:4px; right:50%; margin-right: -18px; color:#fff; z-index:2; } .mejs-dewplayer .mejs-controls .mejs-currenttime-container::after { content:"|"; display: block; position: absolute; color: #fff; right:-1px; top:1px; height:16px; width:auto; padding:5px 0 0; } .mejs-dewplayer .mejs-controls .mejs-duration-container { position: absolute; top:4px; left:50%; margin-left: 18px; color:#fff; z-index:2; } .mejs-dewplayer .mejs-controls .mejs-volume-button { width:1px; visibility:hidden; } .mejs-dewplayer .mejs-controls div.mejs-horizontal-volume-slider { width:1px; visibility:hidden; } **Entretien d'embauche**